# **AutoCAD Crack Keygen Free [Latest-2022]**

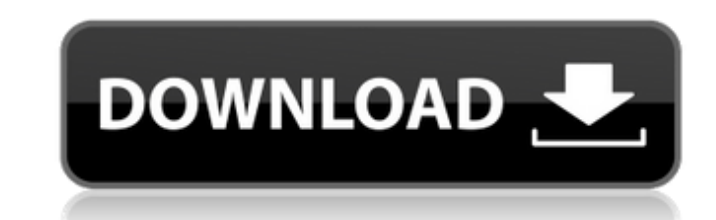

#### **AutoCAD Crack 2022**

On November 13, 2018, Autodesk announced that they are ending support for AutoCAD Serial Key for Windows and Windows Server 2019 on April 13, 2020. Programming languages AutoCAD was developed using the AutoLISP programming annual licensing fees to upgrade to a current version. In January 2013, AutoCAD 2016 Express was introduced as a completely free, fully functional version of AutoCAD that could be downloaded for users to install on their p software was acquired by Canadian company Dassault Systèmes SA (now known as Dassault Systemes). Dassault Systemes). Dassault Systemes has since been acquired by software manufacturer EADS in 2013. AutoCAD XL was originall was released in both AutoCAD LT variants. Reception AutoCAD is a solid application, with very few bugs. Some users report that the program has great documentation and a nice user interface (UI) and that it is very intuitiv a more simplified user interface. User comments on the product are generally favorable. The product received an Editor's Choice award from Computer World in 1992 and several awards from CADCAM World magazine. Products Sing standalone release of AutoCAD. Mac: Mac OS X Snow Leopard, Lion, Mountain Lion, Mavericks, Yosemite, El Capitan, and Mojave. Linux

## **AutoCAD Crack**

See also List of vector graphics markup languages Autodesk CAD Digital sculpting References Further reading External links Autodesk's wiki article on AutoCAD Cracked Version Introduction to AutoCAD Full Crack and its histo Basics of AutoCAD 2009. Autodesk AutoCAD 2D and 3D Tutorials - From CAD and Design to CNC Category:AutoCAD Category:Computer-aided design software for Windows Category:Computer-aided design software for MacOS Category:Comp include "fullname". }} helm.sh/chart: {{ include "chart". }} app.kubernetes.io/managed-by: {{.Release.Service}} app.kubernetes.io/instance: {{.Release.Name}} app.kubernetes.io/component: {{.Values.service.name}} app.kubern :=.Values.service.annotations }} {{ \$key }}: {{ \$value | quote }} {{ - end }} spec: type: {{.Values.service.type }} ports: {{ - range \$port :=.Values.service.ports }} {{ \$port := index \$.Values.service.ports 0 }} - name: {

# **AutoCAD Crack + Free License Key**

"When the plugin is loaded, if you have an acutal autocad file(not in %euserprofile%) create an "acad" directory and copy the file to %eacadroot%\acad\addins\acad\_addin. "if you want to create a file. then use this : "C:\P Files\Autodesk\AutoCAD 2012\acad\acad.bat. -or- you can open acad file with this command : C:\Program Files\Autodesk\AutoCAD 2012\acad\acad.bat. -or- you can open acad file by this command : C:\Program Files\AutoCAD 2012\a Files\Autodesk\AutoCAD 2012\acad\acad.bat, -or- you can open acad file by this command : C:\Program Files\Autodesk\AutoCAD 2012\acad\acad.bat -or- you can open acad file by this command : C:\Program Files\AutoCAD 2012\acad Files\Autodesk\AutoCAD 2012\acad\acad.bat test.add.acad. -or- you can open acad file

### **What's New In?**

AutoCAD Raster Adjustments and Annotation Colors: AutoCAD now works with TIFF and JPEG images (10.0 and later only). It can create annotations for these types of images, which means they no longer need to be exported or ex check the appearance of the PDFs in your browser. (video: 5:07 min.) Drawing Controls: View, edit, create, and search drawings. Select the drawing, view all the details of the drawing, and discover controls that work with documents. (video: 5:02 min.) Faster Search and Label AutoCAD Commands: Find drawings quickly using the new Find command. Or create, delete, and update labels with one click, thanks to the new Label command. (video: 3:30 m CAD Enhancements: Create and work with more intricate 3D models. New commands and drawing tools support the analysis, display, and sharing of 3D CAD models. (video: 2:52 min.) Motion Editor: See how design changes are refl drawing from a Microsoft Word file, modify the file in AutoCAD, then create a new drawing and open it in AutoCAD. (video: 3:55 min.) Multi-Sheet editing: Create a multi-sheet drawing in AutoCAD. Unlike a drawing book, your

# **System Requirements For AutoCAD:**

Compatible with Windows 8.1 or later (Windows 10 and Windows 10 and Windows Server 2016 with the Fall Creators Update and later versions are not supported) Windows Defender must be disabled The left side of the menu bar in Open the game's about page The right side